Province of Ontario - Ministry of Municipal Affairs and Housing 2020-06-25 13:39

## **FIR2019 USER CONTROL PANEL**

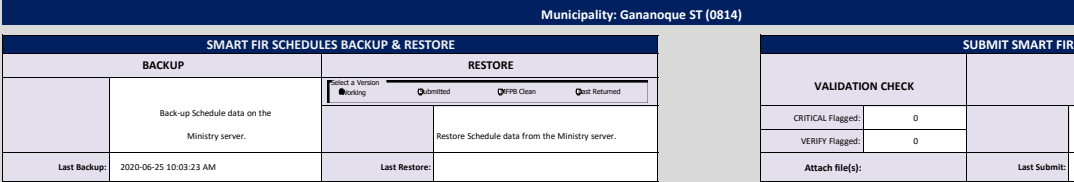

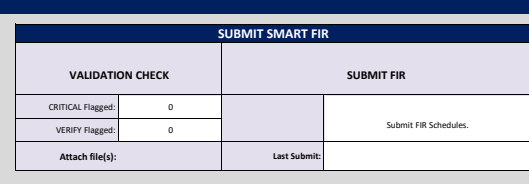

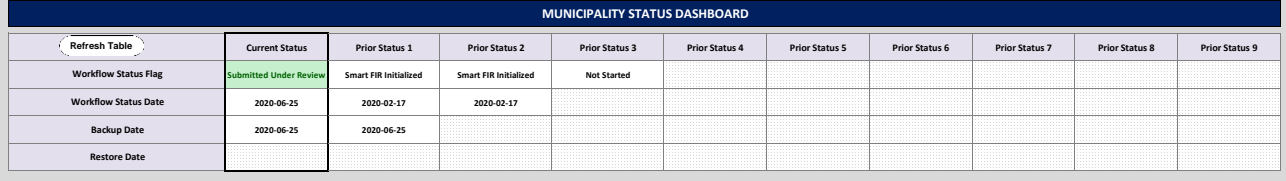